# **CARD SORT ANSWER KEYS**

### **Science**

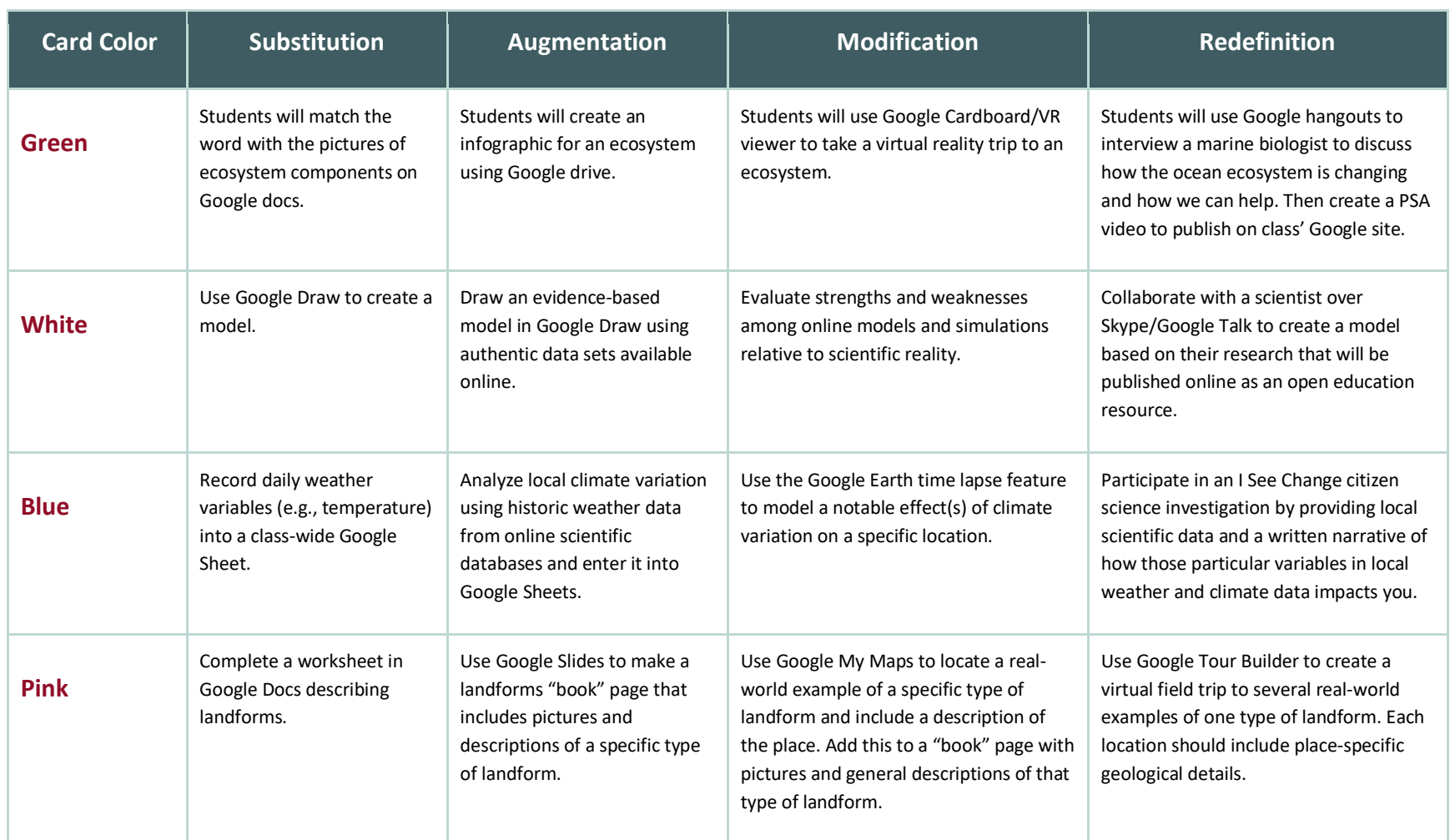

 $\bullet$ 

#### **Math**

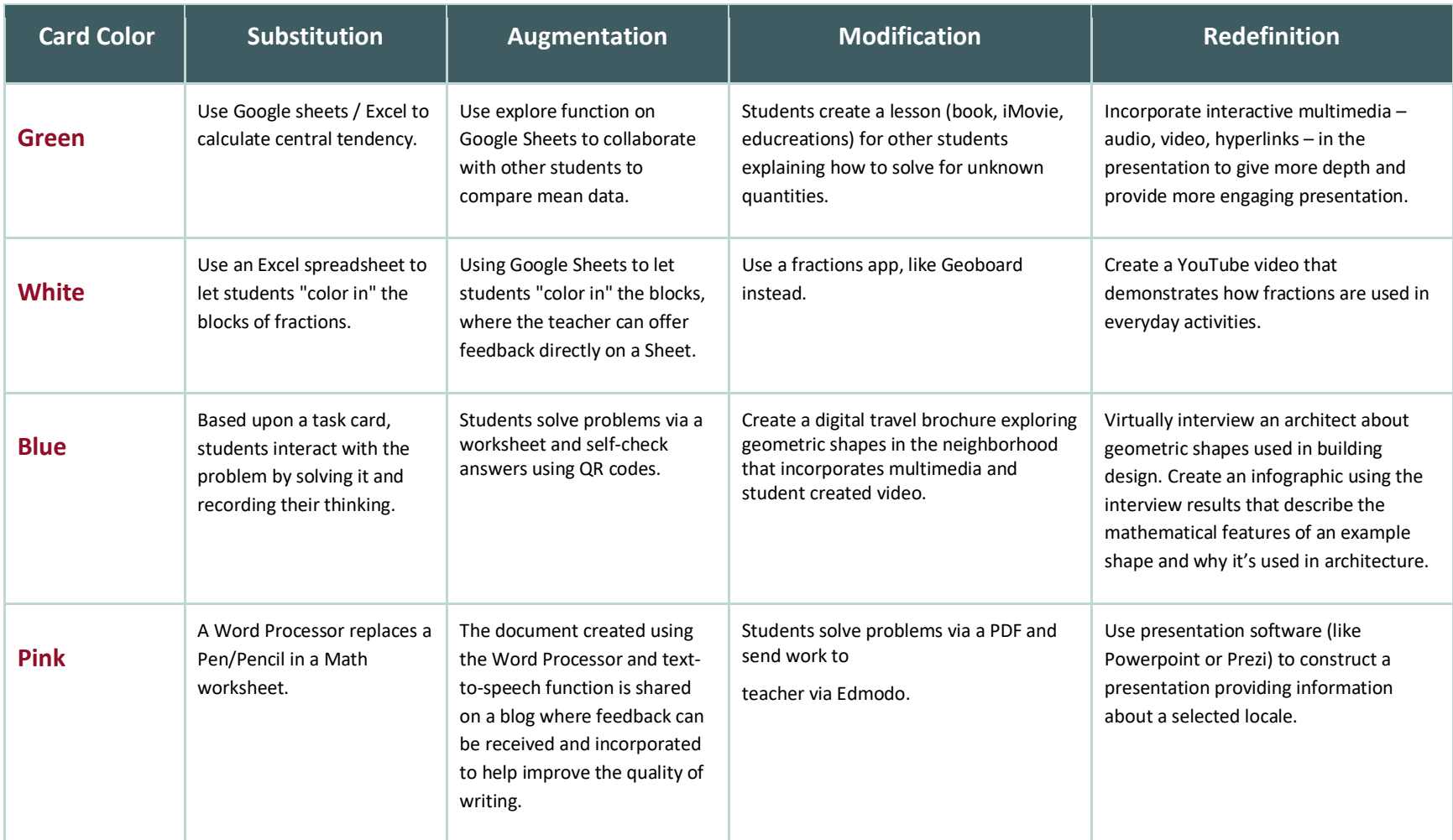

**AUTHENTIC USE OF TECHNOLOGY K20** 

## **Social Studies**

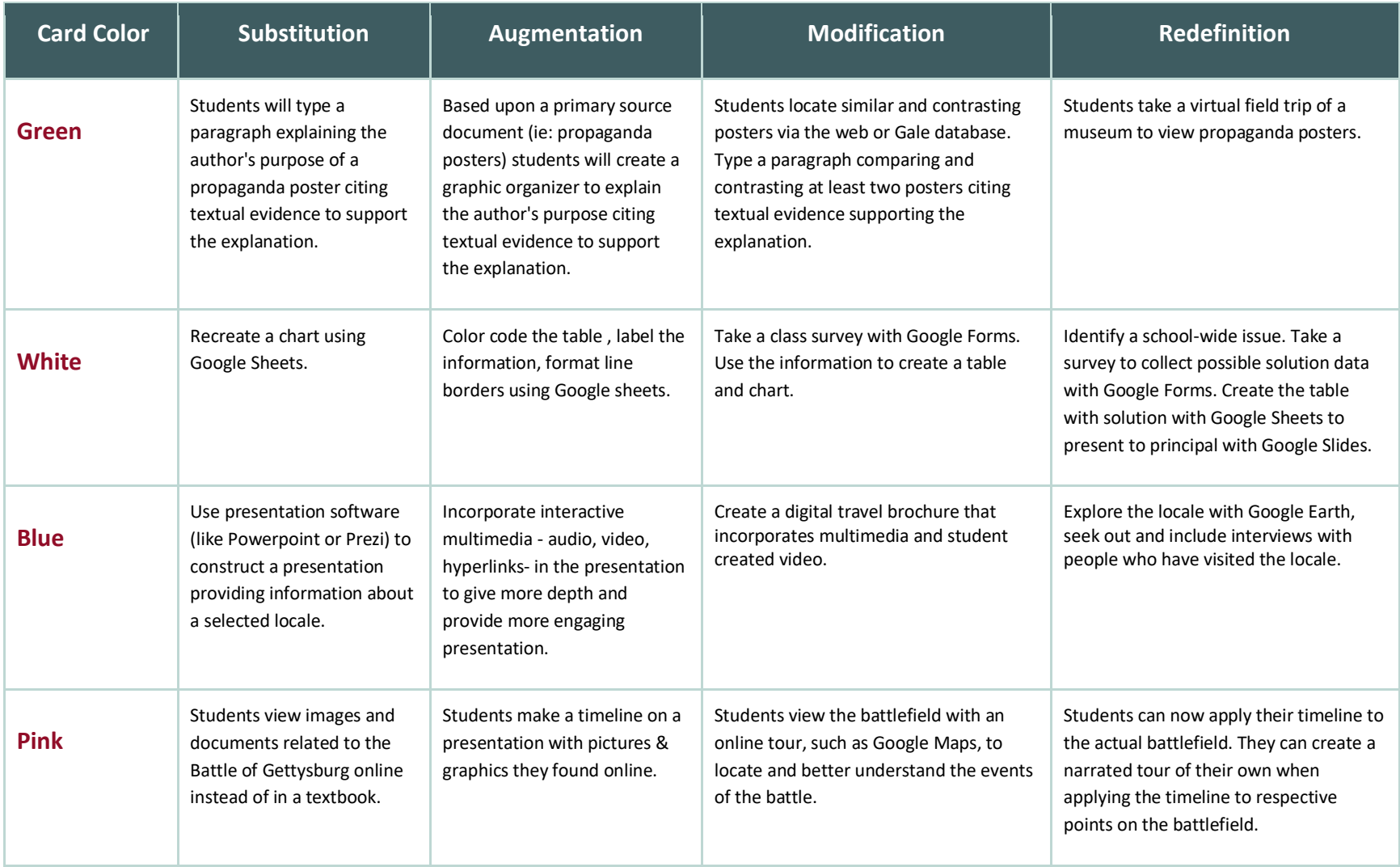

C

#### **ELA**

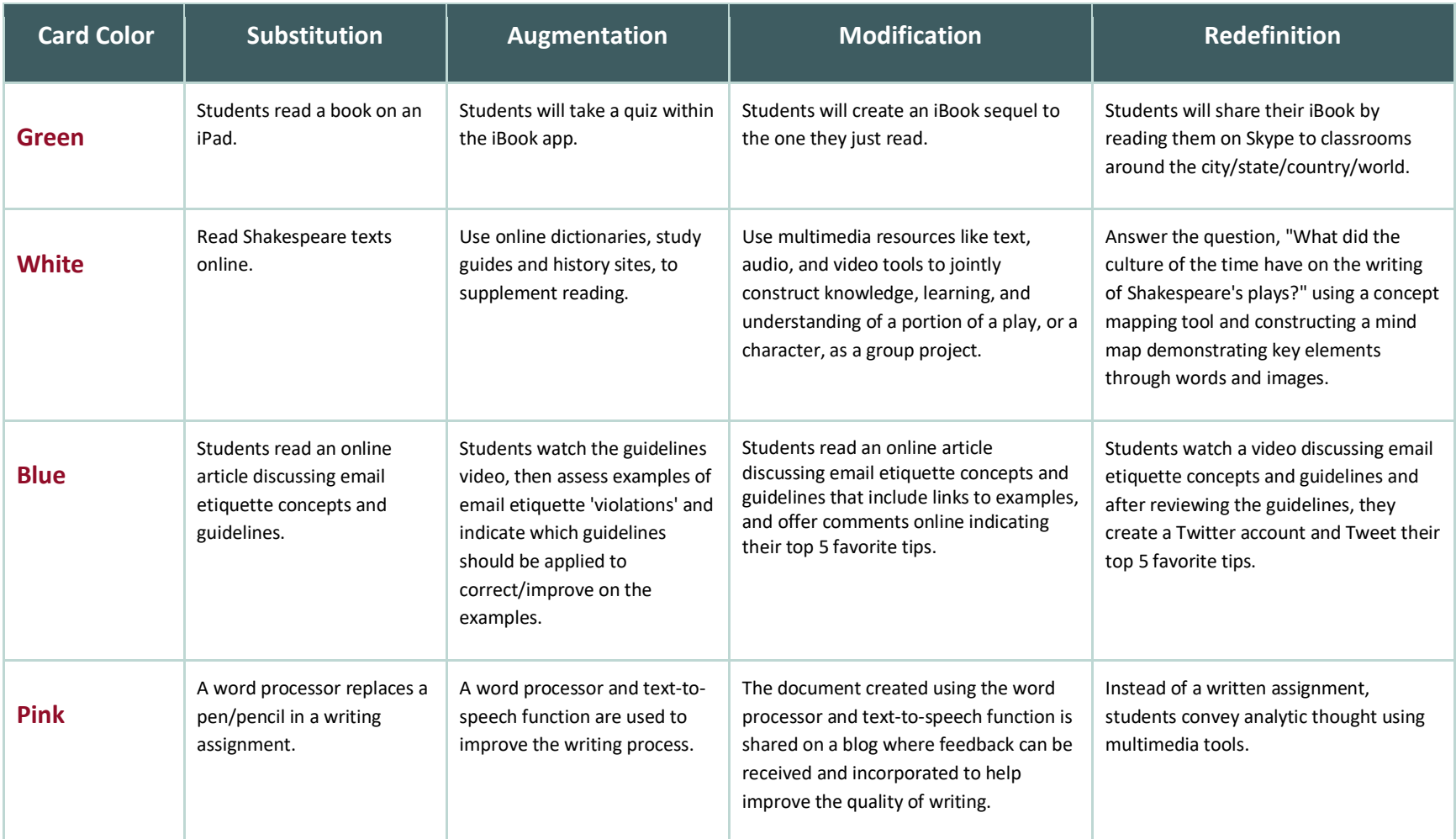